## How To Setup Another Email Account On Iphone 5 >>>CLICK HERE<<<

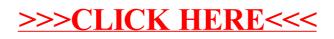